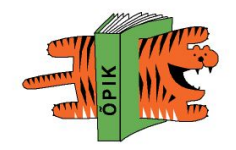

### **История появления видео на ПК**

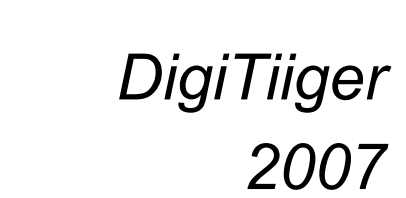

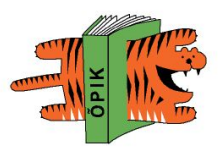

#### **Учебные видеофильмы**

видеофильмы, созданные в качестве средства обучения, а также научнопопулярные, документальные фильмы, используемые в образовательном процессе.

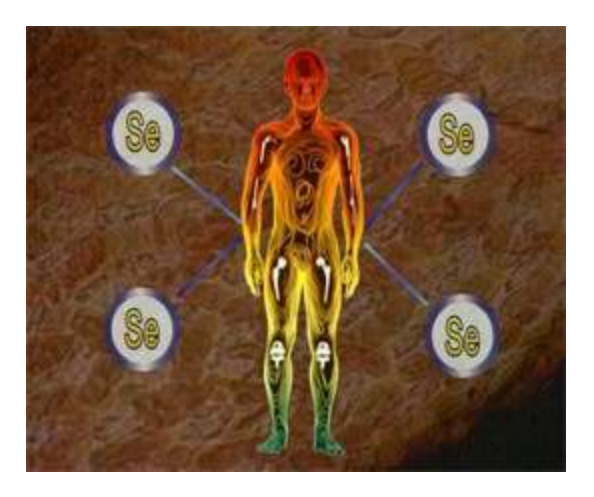

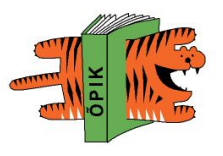

#### **Типы учебных видеофильмов**

- **■ киновидеокурсы** цикл фильмов, связанных единой тематикой и методикой построения учебного материала и раскрывающих основной материал по какому-либо предмету (например, "Технология материалов", "Автомобиль" и т.п.);
- **■ короткометражные фильмы** (от 10 до 30 минут) учебные фильмы, раскрывающие материал отдельных тем учебной программы. Такие фильмы используют по частям или отдельными фрагментами при прохождении нового материала или полностью на вводных занятиях, а также при повторении пройденного;
- **■ видео-фрагменты** это короткие, не более чем на 4 5 мин учебные фильмы, посвященные одному какому-либо вопросу, например раскрытию процесса выполнения одной трудовой операции. Они используются, как правило, в качестве иллюстрации к объяснению;

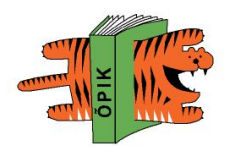

# **Тренинговые фильмы (видеотренинг)**

это полноценный учебный фильм на "производственные" сюжеты. Тренинговый фильм предназначен для освоения новых или закрепления уже приобретённых навыков.

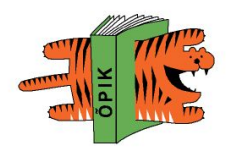

#### **Преимущества видеотренингов**

- **■ Во-первых**, это их наглядность, как известно, до 70% информации воспринимается через зрение.
- **■ Во-вторых**, их практичность, наличие ярких жизненных примеров. Ведь в них демонстрируются хотя и общие, но все-таки конкретные ситуации. Поэтому происходит отвлечение от чистой теории, учащиеся видят, как она может быть применена на практике. Все это облегчает работу преподавателю, проводящему обучение. Используя учебный фильм, проще "разговорить" учащихся, вовлечь их в дискуссию, акцентировать их внимание на отдельных аспектах проблемы, рассмотреть ее с разных точек зрения.

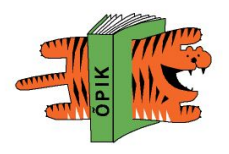

#### **Типы видеотренингов**

#### Тренинговые фильмы могут быть сняты:

- как игровые (участники разыгрывают специально создаваемые учебные ситуации)
- документальные. В свою очередь, документальные фильмы можно разделить на следующие виды:
	- Видеолекции (преподаватель ведет занятие)
	- Съемки реальных объектов и процессов (цехов, производственных операций и т.п.)
	- Съемки тренингов (съемки участников непосредственно в процессе тренинга)
- **– Комбинированные фильмы** (сочетающие в себе элементы игровых и документальных фильмов)

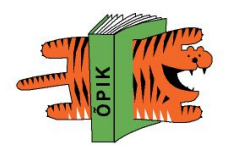

#### **■ Для большей наглядности такие фильмы содержат много надписей, анимированных схем и диаграмм, компьютерной графики.**

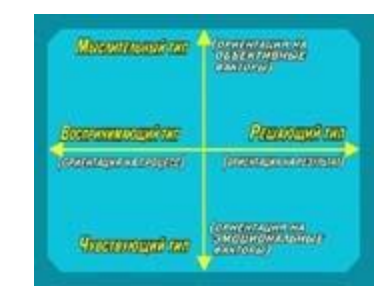

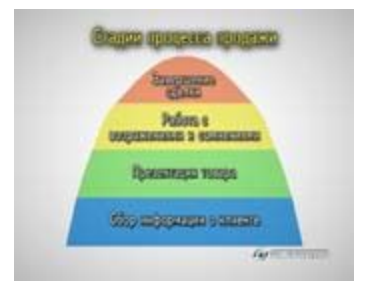

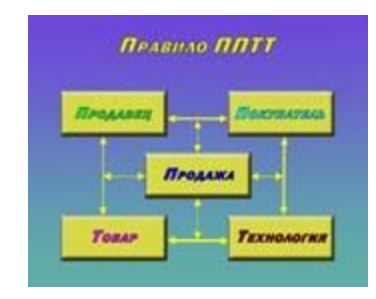

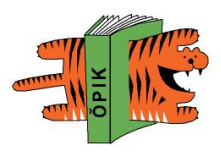

#### **Видеоинструкция**

■ Фильм, описывающий принцип работы устройства, его внешний вид, технические характеристики. Продемонстрирует прибор в реальных условиях работы, покажет область применения и даст грамотные разъяснения по его использованию.

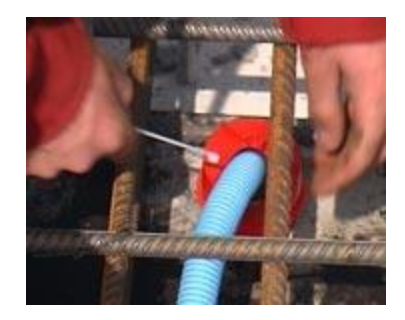

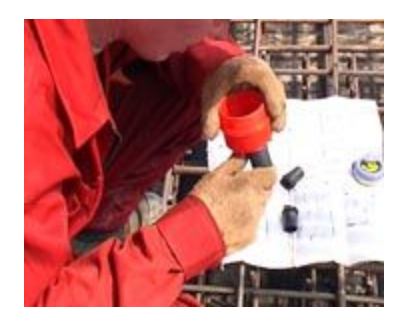

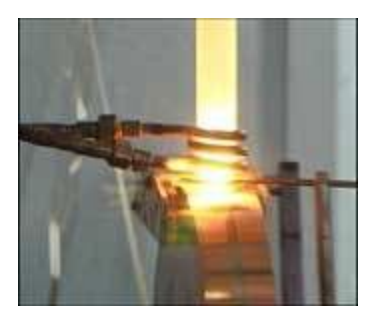

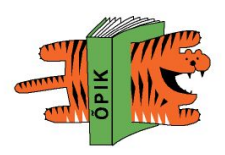

#### **Видеолекция**

это снятая на плёнку сокращённая лекция, дополненная схемами, таблицами, фотографиями и видеофрагментами, иллюстрирующими подаваемый в лекции материал.

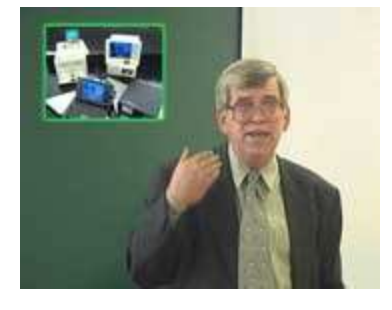

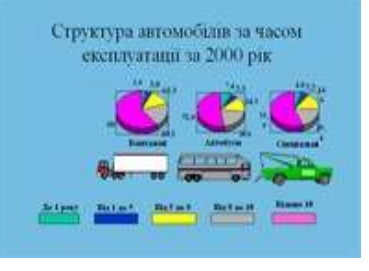

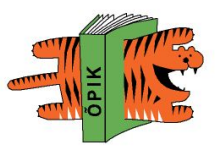

#### **Методы применения видео**

- **■ познавательный** фильм выступает в качестве первоисточника знаний учащихся, студентов, в роли основного источника учебной информации.
- **■ иллюстративно-наглядный -** основная роль при изучении материала отводится объяснению, инструктажу, беседе с обучаемыми. Фильм здесь выступает в роли наглядной иллюстрации к содержанию учебной информации, раскрываемой посредством словесных методов. Выбор познавательного или иллюстративно-наглядного метода зависит от того, для каких целей демонстрируется фильм, каково его место в учебном процессе. На вводных занятиях фильм может ознакомить обучаемых с изучаемыми объектами и процессами, вызвать интерес, сформировать определенные установки.

# **Каковы плюсы от использован видео в процессе обучения?**

- **■ Наглядность подачи материала**
- **■ Зрелищность**
- **■ Хорошая запоминаемость**
- **■ Экономия времени на разработку программы**
- **■ Многофункциональность**
- **■ Возможность самообучения**
- **■ Возможность отработки и повторения полученных в ходе занятий знаний**
- **■ Удобство использования**

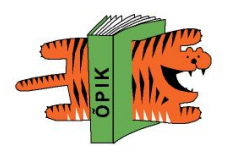

#### **Описание задачи**

- В этой работе будет рассмотрена задача преобразования видеозаписи на цифровом носителе (цифровая видеокассета) в набор файлов на жёстком диске компьютера, которые потом можно записать на CD или DVD.
- Рассматриваемая методика подготовлена для непрофессионального использования.

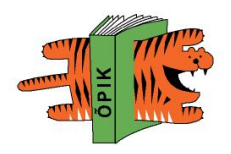

Для начала составим план, по которому мы будем работать:

1.Сценарий 2.Видеосъемка 3.Запись голосового сопровождения, подбор фоновой музыки и обработка 4.Обработка видео (захват и вырезание ненужных кадров, составление фрагментов) 5.Обработка звука фрагментов (нормализация уровня, преобразование, шумопонижение и т.д.) 6.Создание заставки в редакторе 3D графики и титров 7.Сведение заставок, видео, звука и титров в видеоредакторе, создание предварительного проекта 8.Предварительное экспортирование в AVI (без сжатия) 9.Окончательно сжатие и запись на компакт-диск

E-õppe kursus praktikult praktikule

**DigiTiiger** 

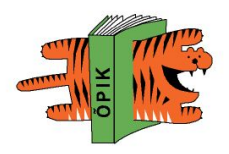

# **Сценарий**

- Сценарий это сюжетная схема, на основании которой создается произведение.
- Это особый вид литературы, где соединение литературного слова с движущимся изображением дает путь к развитию сюжета.

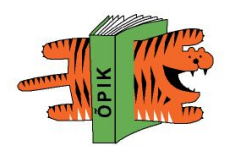

# **Сценарий**

- От сценария зависит успех будущего фильма. Придумывая сюжет, вы должны максимально использовать свое воображение и воплощать в реальность самые невероятные и нестандартные идеи.
- Необходимо определить с чего нужно начинать фильм, какой он будет продолжительности, и кто в нем будет участвовать. Если вы хотите ввести ведущего, то к его кандидатуре следует отнестись очень внимательно. Ведущий должен быть человеком раскрепощенным, иметь хороший словарный запас (чтобы мог связать два слова между собой), приятную мимику и правильную дикцию. Ему вы можете также доверить написание текста к фильму.
- После этого определяем основные направления в сценарии.

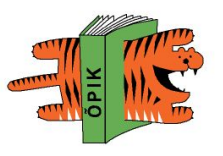

#### **Воображаемая раскадровка**

■ т.е. чередование кадров: общих, средних, крупных

- хорошо воспроизводит движение фигур
- дает возможность увидеть все пределы снимаемой сцены, всех действующих в ней лиц, их перемещение в пределах границ рамки кадра,
- представляет собой привязку к месту происходящего события,

**Общий план**

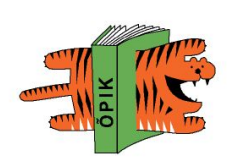

# **Средний план**

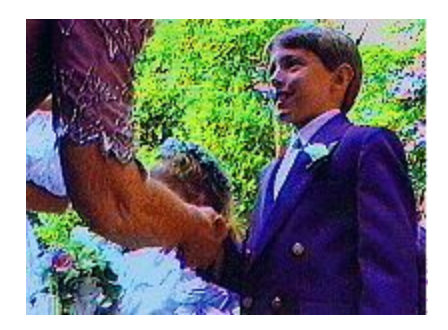

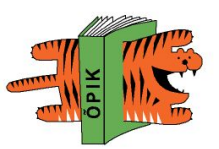

- приближает объект съемки к зрителю
- акцентирует внимание на части снимаемого действия, выделяя из общего плана все то, что нужно для более выразительного показа

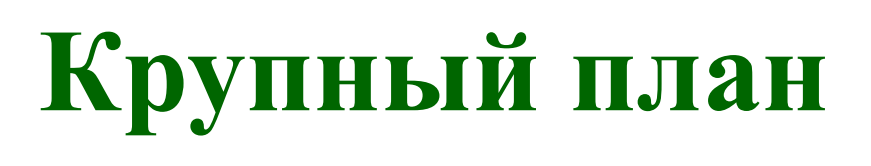

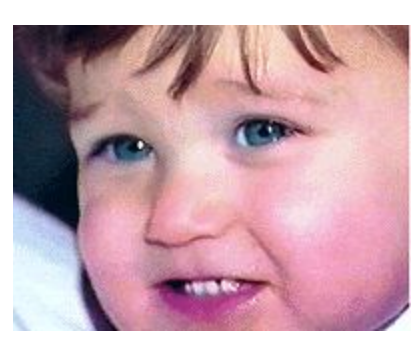

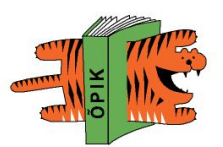

- дает возможность показать лицо человека и его мимику
- концентрирует внимание зрителя на той части действия, которую надо показать в подробностях, недоступных ни для среднего, ни, тем более, для общего плана

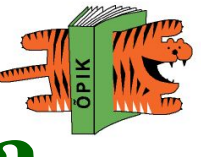

#### **Пример сценарного плана**

- *■ Общ.пл. Вид школы. 5 сек.*
- *■ Ср.пл. Учитель на фоне школы говорит о событии 20 сек.*
- *■ Кр.пл. Вывеска школы 3 сек.*
- *Ср.пл. Нижняя точка. Дверь в школу, заходят учащиеся 5 сек.*
- *■ Общ.пл. Проход камеры за учителем 5 сек.*
- *■ Кр.пл. Учитель 10 сек.*
- *■ Ср.пл. Панорама по учащимся 10 сек.*
- *■ Общ.пл. Класс школы с экспонатами 3 сек.*
- *■ Кр.пл. Экспонат 5 сек.*
- *■ Кр.пл. Экспонат 5 сек.*
- *■ Кр.пл. Учащийся 3 сек.*
- *■ Ср.пл. 2-3 экспоната 5 сек.*
- *■ Кр.пл. Учитель 10 сек.*
- *■ Проход за учителем из класса 5 сек.*

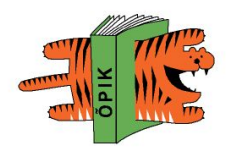

# **Сценарий**

- Не обязательно всегда составлять сценарий, но он может быть очень полезен для больших видеопроектов.
- План съемки, в зависимости от ваших предпочтений, может быть простым или сложным.
- **План может быть простым перечнем** планируемых сцен, а может включать подробное описание установки камеры и написанные диалоги, или даже законченный сценарий, подробно описывающий каждую отдельную точку съемки вместе с длительностью, освещением, текстом и реквизитом.

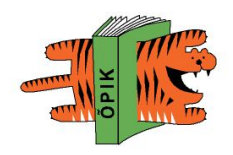

#### **Видео**

- Видео (от <u>лат.</u> *video* смотрю, вижу) под этим термином понимают широкий спектр технологий записи, обработки, передачи, хранения и воспроизведения визуального и аудиовизуального смотрю, вижу) — под этим термином понимают широкий спектр технологий записи, обработки, передачи, хранения и воспроизведения визуального и аудиовизуального материала на мониторах.
- имеют в виду-овидеоматериал, телесигналКогда в<sup>о</sup>бёту говорят «видео» ■ Когда в быту говорят «видео» — то обычно

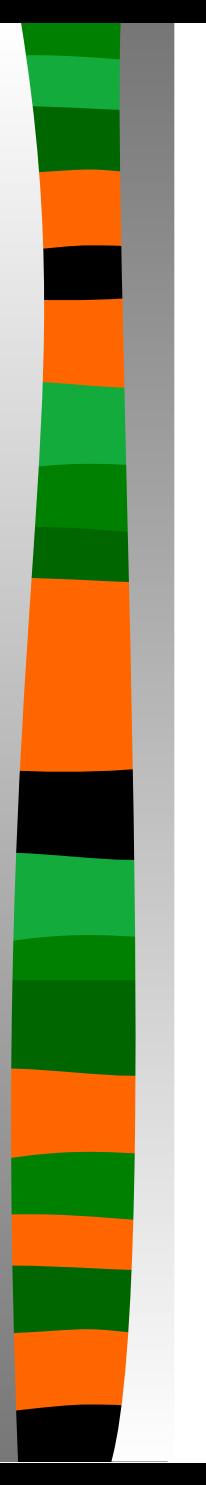

**От аналогового до цифрового видео**

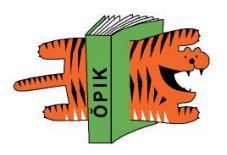

**■ Аналоговое видео - свет и звук воспринимаются и записываются в виде электрических сигналов, передаваемых в виде волн, которые могут быть изображены восходящей и нисходящей линией (см. диаграмму сверху).**

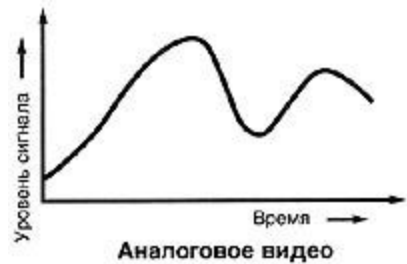

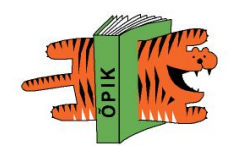

**Проблемой аналоговой записи является ее подверженность помехам, которые могут снизить качество электрического сигнала и значительно ухудшить то качество записанного изображения, которое было первоначально запечатлено видеокамерой или видеомагнитофоном.** 

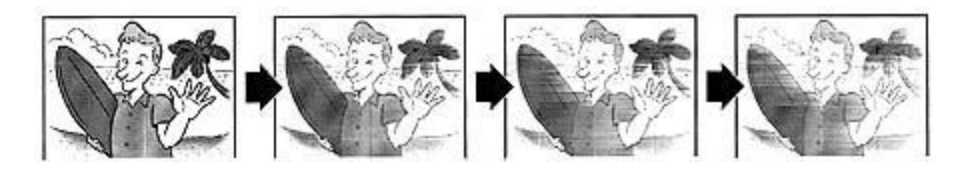

#### Аналоговый оригинал

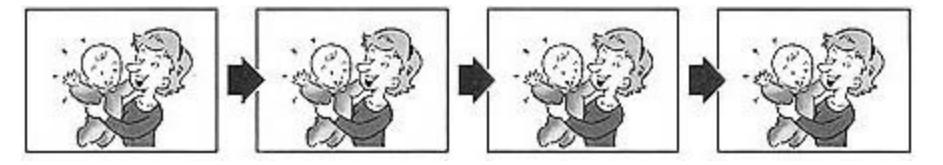

Цифровой оригинал

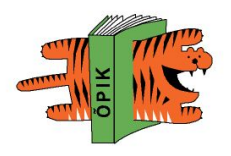

**■ Цифровое видео осуществляется в двоичной форме - т.е. электрическими сигналами, имеющими лишь две величины "включено" или "выключено" ('1 ' или '0') - сигнал есть или его нет.** 

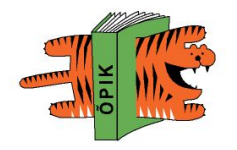

- **■ При появлении помех даже если они могут изменить силу '1' или '0' сигнала, цифровое оборудование, тем не менее, сможет определить наличие ("включено") или отсутствие ("выключено") сигнала - это все, что от него требуется.**
- **■ На языке единиц и нулей любое сообщение может быть передано точно. Это делает цифровые записи почти полностью устойчивыми к постороннему влиянию на сигналы, способствуя высококачественному изображению и звуку. Это является главным преимуществом цифрового по сравнению с аналоговым видео.**

E-õppe kursus praktikult praktikule

**DigiTiiger** 

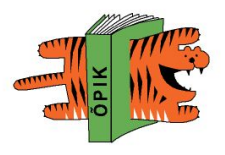

#### **Форматы видеозаписи**

- передача изображения техническими средствами
- форматы различаются качеством изображения, типом и шириной пленки и, соответственно, размерами кассеты (а значит, и самой видеокамеры), а также продолжительностью записи на ней.
- Форматы бывают аналоговые и цифровые.

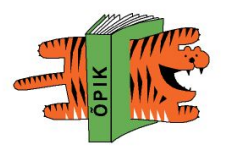

### **Аналоговые форматы**

- **VHS** Video Home System Домашняя Видео Система самый первый бытовой аналоговый видеоформат, изобретенный фирмой JVC Запись на VHS кассету (обычная видеокассета). Для того чтобы ее просмотреть достаточно домашнего видеомагнитофона. Основной ее недостаток в том, что уже после монтажа Вы получите кассету с качеством первой копии (т.е. на один порядок ниже, чем у оригинала). Если Вы перепишете эту пленку для друзей, то они получат кассету с качеством второй копии и т.д.
- Video–8 этот формат родился в стремлении фирмы Sony сделать бытовую видеотехнику малогабаритной. Запись ведется на кассету размером с пачку сигарет, однако обеспечивает качество не уступающее VHS. Для ее просмотра нужна специальная аппаратура, поэтому смонтированную запись необходимо переписать в формат VHS (при этом качество будет соответствовать VHS-оригиналу).
- **Ні 8** значительно усовершенствовавший качество изображения Video 8. Использует более качественные, чем Video 8 кассеты Hi8, которые воспроизводятся либо с камеры, либо на специальном видеомагнитофоне.

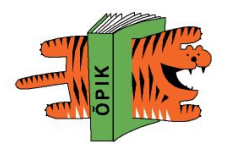

# **Цифровые форматы**

**■ DV -** В 1993 г, компании Sony, Matsushita (Panasonic), JVS, HITACHI, MITSUBISHI, TOSHIBA, SANYO, SHARP, PHILIPS и другие создали консорциум DIGITAL VIDEO CASSETTE ("Цифровая видеокассета") или DVC. Позже аббревиатура названия сократилась до DV. Видеоизображение и звук в формате DV пишутся раздельно. Это дает возможность добавлять звуковое сопровождение после завершения записи или редактирования видео, а также перезаписывать звук. Формат DV обеспечивает высочайшее качество фотои видеосъемок и позволяет сохранять все данные в цифровом виде на кассете, карте памяти или на жестком диске компьютера.

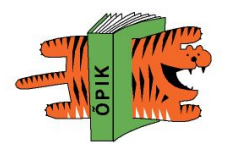

# **Цифровые форматы**

**■ MiniDV -** На сегодняшний день это самый удобный и распространенный формат любительских и полупрофессиональных видеокамер. Сохраняя все характеристики DV, MiniDV значительно компактнее за счет того, что в данном формате используются кассеты меньших размеров. при этом ширина пленки в кассете осталась прежней. В руках такие камеры смотрятся немного несерьезно, но это обманчивое впечатление. Большинство из них обладают блестящими возможностями. Разрешение картинки великолепное. Монтаж отснятого материала может осуществляться на персональном компьютере, что очень удобно. При перезаписи и монтаже качество материала нисколько не ухудшается, Фильмы в цифровом виде могут храниться сколь угодно долго. При этом на одну кассету можно поместить 14,7 Гб информации. Это в двадцать раз больше, чем на CD!

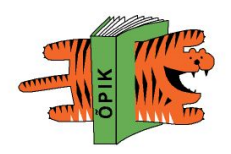

Формат mini DV предоставляет наилучшее качество изображения и звука, доступное любителям. «Круче» бывает только профессиональная техника, которая на порядок дороже. Поэтому рекомендуем видеокамеры mini DV всем, кто смотрит в будущее, чей выбор не ограничивается бюджетом, кто хочет надолго сохранить отснятый материал, имея при этом замечательную возможность нелинейного монтажа на компьютере, да просто всем, кто собрался приобрести себе или кому-то в подарок, хорошую видеокамеру. Примечание: Замечательно, что на стандарте mini DV сошлись практически все ведущие производители электроники. Поэтому камеры mini DV производят все: Sony, Panasonic, Canon, JVC, Samsung и Thomson.

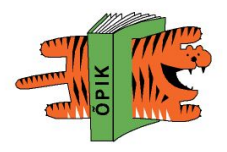

# **Цифровые форматы**

**■ Micro MV - н**овый цифровой формат, разработанный фирмой Sony и появившийся на российском рынке осенью 2001 г. – дальнейший шаг в сторону миниатюризации (камера весит 310 г., 60-минутная кассета – более чем в 2 раза меньше по габаритам, чем кассета miniDV) и интеграции с компьютером. Видеосигнал пишется в сжатом формате MPEG-2. В первых камерах microMV (Sony DCR-IP5 и IP7) имеется удобная функция MPEGMOVIE AD, которая позволяет записывать 280 секунд видео и звука на встроенную карту памяти Memory Stick, откуда информацию легко перенести на компьютер, где ее можно редактировать, добавлять титры, прикреплять видеоклипы к письмам, пересылаемым электронной почтой и т.д., и т.п.

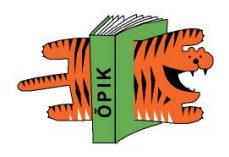

#### **Форматы сжатия**

При работе с цифровым видеосигналом возникает необходимость обработки и хранения очень больших объемов информации, то есть на носителях, используемых в современных ПК, таких, как компакт-диск (CD-ROM, около 650МБ) или жесткий диск (несколько гигабайт) сохранить полноценное по времени видео не удастся, поэтому кроме форматов записи на пленку, существуют форматы сжатия.

- **■ MPEG-1** в 1988 году был учрежден международный комитет под названием MOVING PICTURES EXPERT GROUP (MPEG). В 1993 году этим комитетом был разработан формат MPEG -1. Первоначально формат, предназначенный для записи синхронизированных видеоизображения и звукового сопровождения на CD-ROM, планировалось использовать в видеоконференциях для нужд бизнеса, но вскоре он стал применяться в спутниковом телевидении и первых видеодисках (VCD). Для записи одного видеофильма обычно требовалось 2 диска CD-Rom.
- Качественные параметры видеоданных, обработанных MPEG-1, во многом аналогичны обычному VHS-видео, поэтому этот формат применяется в первую очередь там, где неудобно или непрактично использовать стандартные аналоговые видеоносители.

- **■ MPEG-2** после изобретения цифрового многоцелевого диска (DIGITAL VERSATILE DISK) этот формат стал основным форматом сжатия видеоданных в DVD системах. Поэтому MPEG-2 сейчас ассоциируется, в первую очередь, с DVDдисками.
- На технологии, основанные на MPEG-2, переходят многие телеканалы, сигнал сжатый в соответствии с этим стандартом транслируется через телевизионные спутники, используется для архивации больших объемов видеоматериала.

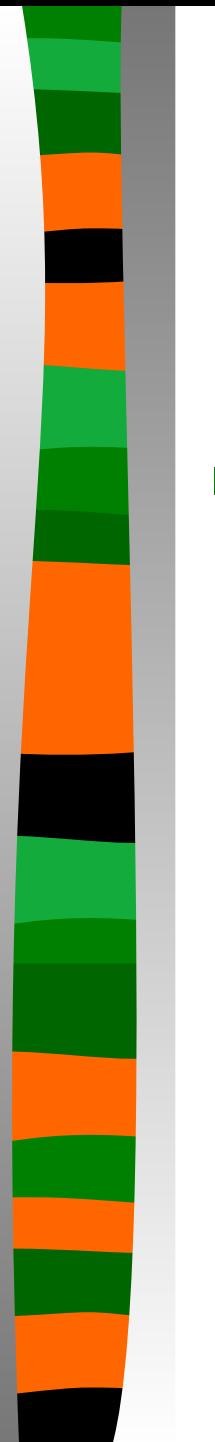

**■ MPEG-3** - предназначался для использования в системах телевидения высокой четкости (high- definition television, HDTV), но позже стал частью стандарта MPEG-2 и отдельно теперь не упоминается. Кстати, формат МРЗ, который иногда путают с MPEG-3, предназначен только для сжатия аудиоинформации и полное название МРЗ звучит как MPEG-Audio Layer-3.

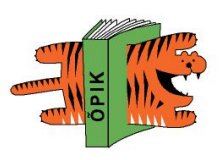

- **■ MPEG-4**  в1998 г. был разработан формат MPEG-4. На сегодняшний день это самый перспективный стандарт видеозаписи с очень высокой степенью сжатия цифрового потока. Но смотреть MPEG-4-фильмы вы сможете только с помощью компьютера, причем довольно мощного желательно, не хуже PENTIUM 3, 400 МГц, иначе изображение будет воспроизводиться "рывками". Качество кинокартин в MPEG-4, записанных на обычных дешевых CD, не намного хуже, чем фильмов на DVD, зато цена CDдисков на порядок меньше.
- Многие современные видеокамеры формата MiniDV могут хранить короткие сюжеты на встроенной флэш-карте в формате MPEG-4.

■ AVI (Audio Video Interleave чередование аудио и видео) - самый распространенный формат для хранения видеоинформации в операционных системах семейства Windows.

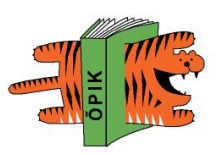

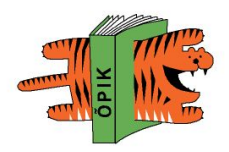

**• DivX** - это прогрессивная реализация формата MPEG-4. Он предлагает значительно более высокую степень сжатия видео и несет ряд революционных нововведений. Области применения MPEG-4 включают мультимедийные приложения для мобильного использования и Интернет, цифровое телевидение, домашнее видео и мобильную связь. С появлением специализированных процессоров стало возможным создание недорогих универсальных стационарных и мобильных проигрывателей, которые помимо DVD-фильмов и известных форматов проигрывают также и файлы на основе формата MPEG-4.

DivX фильмы не уступают по качеству DVD, но в производстве значительно дешевле и компактны. Многие современные цифровые камеры предлагают возможность создания DivX видео, а также существует огромное количество программ для обработки и записи видео в этом формате.

Хотя технология фильмов DivX обеспечивает улучшенное сжатие (компрессию) и более высокое качество видео, чем в обычных фильмах MPEG, она требует меньшего времени для кодирования, благодаря прекрасной технологии сжатия. Кодек DivX позволяет сжать/закодировать "полнометражный" фильм с качеством, приближающимся к качеству на DVD, но достаточно компактно, чтобы фильм мог уместиться на одном компакт-диске CD (объёмом 700 Мб).

DivX как кодек (coder-decoder) — это способ и реализация шифрования для записи видеоданных в файл, например в AVI, и расшифровки информации, соответственно, для воспроизведения уже записанных AVI файлов.

#### **Кодеки и программы для воспроизведения видео**

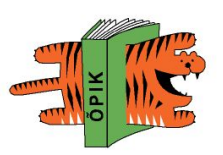

Возможно Вы сталкивались с такой проблемой, когда Вы хотите послушать какой-либо файл с музыкой или посмотреть кино фильм, а он не запускается. Чаще всего могут возникнуть следующие ошибки: **Ошибка при загрузке кодек**, **Требуемый класс отсутствует в ClassFactory** или какая-нибудь другая ошибка. Чтобы решить данную проблему необходимо **скачать кодек или кодеки**.

### **Кодеки и программы для воспроизведения видео**

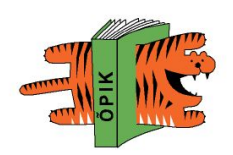

- **Кодек** (**англ.** *codec* сокр. от **co**der/**dec**oder (**ко**дировщик/**дек**одировщик) или **co**mpressor/**dec**ompressor) — устройство или программа, способная выполнять преобразование потока данных или сигнала.
- Кодеки могут как кодировать поток/сигнал (часто для передачи, хранения или шифрования), так и раскодировать — для просмотра или изменения в формате, более подходящем для этих операций.

■ для просмотра видео нужно установить на компьютере и то и другое.

■

программы для просмотра видео делятся на кодеки (служебная программа для декодирования фильмов) и плееры (проигрыватели)

**воспроизведения видео**

**Кодеки и программы для** 

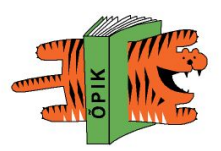

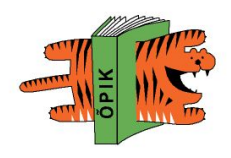

### **Кодеки**

- K-Lite Codec Pack оптимальный набор видео и аудио кодеков. После установки этого файла, Вы сможете без проблем просматривать большинство фильмов.
- DivX Light 5.11 для воспроизведения видео.
- FFD-show программа,декодирующая всё в MPEG4 (в т.ч. DivX и XVid) фильмы
- **DivX 5.05 обновлённая версия самого** популярного кодека.
- **XviD** сейчас многие фильмы кодируются именно этим кодеком.

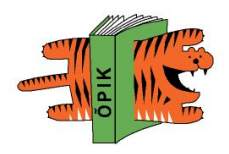

# **Плеер**

- Light Alloy-один из лучших проигрывателей видео (DVD, AVI, MPEG, ASF) и аудио (MP3, WAV, MID) файлов для Windows 95/98/ME/2000/XP. Проигрыватель имеет небольшой размер и оптимизирован для быстрого запуска и минимальной загрузки системы. Программа проста в управлении, но содержит множество дополнительных настроек, то есть подходит как новичкам, так и профессионалам.
- **BSPlayer** очень известный проигрыватель видео, содержащий множество удобных функций: смена языка интерфейса (в том числе русский), смена внешнего вида программы (skins), поддержка субтитров, сообщения на экране поверх видео, поддержка интерфейса WinLIRC для пультов дистанционного управления.
- Zoom Player множество удобных функций: смена языка интерфейса (в том числе русский), смена внешнего вида программы (skins), поддержка субтитров, сообщения на экране поверх видео, поддержка интерфейса WinLIRC для пультов дистанционного управления.
- **Windows Media Player 7 и новее** используется как стандартная программа для воспроизведения видео в Windows 2000 и старше.

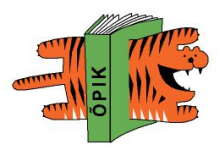

# **Выбор оборудования**

#### **■ Еще ничего не успели купить**

Здесь решение однозначно - покупать только цифровую видеокамеру. Редактирование цифрового видео достаточно подробно описано в различных материалах - и тем не менее, его основные достоинства:

- Видеокамера полностью управляется с компьютера
- Качество изображения вполне достойное даже самые недорогие цифровые видеокамеры субъективно работают на более высоком качественном уровне по сравнению даже с более дорогими аналоговыми видеокамерами.
- Все операции по захвату видео на диск, монтажа и записи смонтированного фильма на камеру не влекут за собой потери качества видео.
- Для работы с цифровым видео (DV) не требуются знания различных форматов и, соответственно, коэффициентов компрессии и т.п., так как формат не изменяется в процессе редактирования и ввода/вывода с камеры.

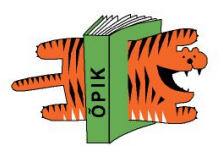

#### **Цифровая видеокамера**

- свежеснятое видео благодаря порту FireWire — можно тут же переписать на компьютер и там отредактировать, добавив подписи, переходы кадров и саунд-трек
- проект без проблем целиком записывается на DVD-диск — без каких-либо потерь в разрешении
- совершенно новый способ съемки любительских фильмов, гораздо более удобный, чем запись на кассеты (которые, несмотря на их пока еще стойкую популярность, неуклонно уходят в прошлое)

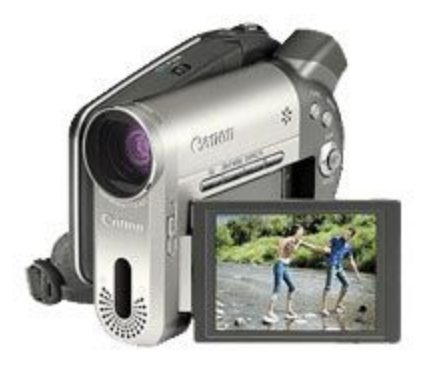

# **Стандарты цифровых**

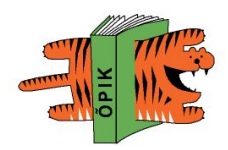

#### **видеокамер**

- DV (от digital video, цифровое видео);
	- обеспечивают DVD-качество видео (разрешение 720 x 480 пикселей) с записью на кассеты Mini-DV. Пожалуй, этот стандарт наиболее распространен на рынке — вряд ли найдется производитель видеокамер, в ряду продукции которого не нашлось бы хоть одной DV-модели. Самый крупный недостаток DV — длина ленты: для стандартного режима воспроизведения ее хватает лишь на час записи.

#### ■ Digital8;

– эти камеры отличаются большей, чем у DV, емкостью кассет. К сожалению, моделей Digital8 немного: кроме Sony, их выпускает всего несколько компаний.

#### ■ DVD;

– DVD-видеокамеры записывают изображение сразу на миниатюрные перезаписываемые DVDдиски. С помощью такой камеры можно проделывать замечательные вещи: изменять порядок клипов, добавлять переходы и без помощи компьютера монтировать целые фильмы. Никакой перемотки: любая сцена воспроизводится сразу, через пиктограмму экранного меню. К сожалению, идея DVD-камер пока не доработана. Да, в теории видеомонтаж без компьютера — это здорово. Но на практике выполнять такие сложные операции, пользуясь только интерфейсом камеры, неудобно. Кроме того, некоторые вещи, например, вырезать часть сцены, сделать не удается вообще. Еще хуже то, что по качеству видео DVD-камеры существенно уступают устройствам стандартов DV и Digital8.

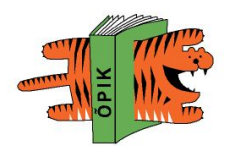

Все современные камеры для передачи видео соединяются с компьютером по интерфейсу FireWire или IEEE-1394 (который Sony называет i.Link). Для того чтобы переписать отснятый материал на жесткий диск, достаточно вставить кабель в разъем. Однако для серьезного видеомонтажа потребуется вместительный винчестер — скажем, 80 Гб. Тогда будет возможность редактировать на компьютере клипы, выстраивать видеопоследовательности, вставлять надписи, украшать изображение спецэффектами. Редактировать любительское видео не сложнее, чем текст. Готовый ролик можно записать на DVD-диск.

# **Рекомендации, которые помогут выбрать**

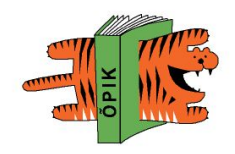

#### **видеокамеру по вкусу**

- Пощупайте камеру. Примерьте ее, как перчатку: вам придется подолгу держать ее в руке, так что руке должно быть удобно.
- Проденьте кисть в ремешок, пошевелите: удобно?
- Пощупайте корпус: где находятся нужные кнопки, а где — ваши пальцы?
- Вы удивитесь, насколько разными могут быть впечатления от разных камер: настолько, что от некоторых устройств придется вообще отказаться. Для того чтобы определить, подходит ли вам та или иная камера, достаточно поработать с ней несколько минут.

■ Есть ли разъем для флэш-карт? Если, помимо видео, вы собираетесь делать еще и фотографии, лучше выбрать камеру с разъемом для карт памяти. **Рекомендации, которые помогут выбрать видеокамеру по вкусу** 

# **Рекомендации, которые помогут выбрать видеокамеру по вкусу**

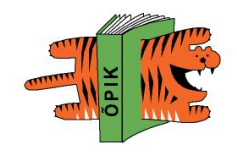

- Видоискатель.
	- Обратите особое снимание на видоискатель. Хороший видоискатель способен продлить жизнь аккумулятора, так как «съедает» меньше энергии, чем более крупный ЖК-экран.
	- Насколько четкую картинку показывает видоискатель? Цветная она или черно-белая? А если черно-белая, то, может быть, хотя бы имеет достаточно высокое разрешение?
	- Поворачивается ли видоискатель так, чтобы вам было удобно вести съемку под разными углами? Чем лучше видоискатель, тем чаще вы будете пользоваться им вместо ЖК-экрана.

# **Рекомендации, которые помогут выбрать видеокамеру по вкусу**

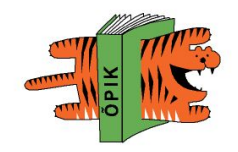

- Звук.
	- Профессиональные видеооператоры знают: звук — это половина успеха видеозаписи. Проверьте, оснащена ли ваша потенциальная покупка разъемом для внешнего микрофона. К сожалению, многие видеокамеры, в том числе и дорогие, этого лишены. А между тем, ни один встроенный микрофон по качеству и близко не сравнится с хорошим внешним. Некоторые производители, в том числе Canon и Panasonic, предоставляют возможность докупить специальные внешние микрофоны к их камерам.

**Рекомендации, которые помогут выбрать видеокамеру по вкусу** 

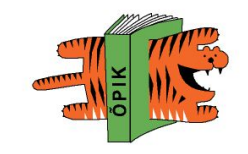

#### **• Дистанционное управление.**

– Не пытайтесь себя обмануть, уверяя, что управление на расстоянии — это не так уж важно. Даже если вы находитесь рядом с камерой, часто удобнее воспользоваться пультом дистанционного управления, похожим на телевизионный.

■ Тем, у кого скопилась большая коллекция видеокассет VHS, которые хорошо бы перегнать на DVD, подойдет камера с аналоговым видеовходом. **Рекомендации, которые помогут выбрать видеокамеру по вкусу** 

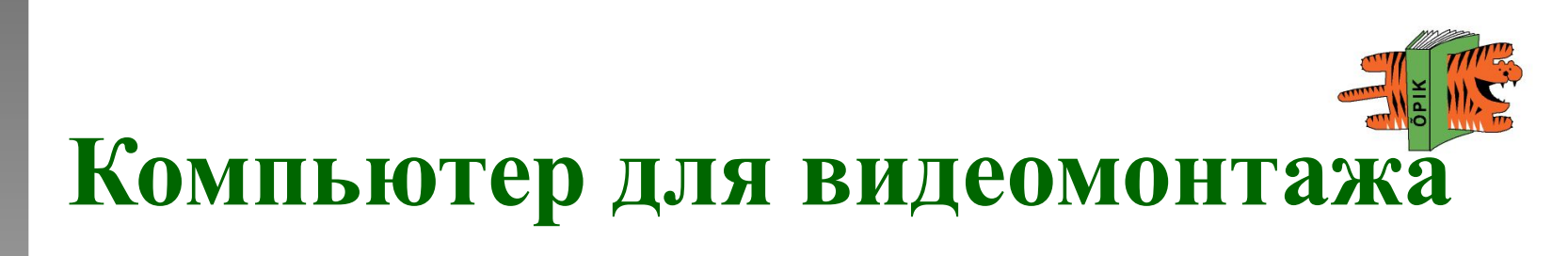

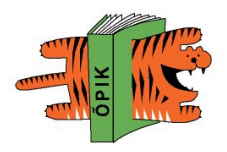

# **Захват изображения**

- для того чтобы переписать записанное видео на компьютер, видеокамеру нужно подключить к нему через порт FireWire
	- **– IEEE1394** Как правило, современные цифровые камеры подключаются к компьютеру через порт FireWire – это специальный высокоскоростной порт, который обычно используется для передачи видеопотока. На персональных компьютерах порт FireWire попадается достаточно редко (он встраивается только в самые последние материнские платы), однако вы можете приобрести отдельную PCI-плату с этим портом, а еще лучше – с целым комплектом портов: дополнительные USB и пара FireWire.. Высокоскоростной порт DV, известный как IEEE1394 (он же FireWire или i-Link), изначально был предназначен именно для передачи видео, соответственно он лишен многих недостатков, присущим шине USB — в частности, обладает значительно большей пропускной способностью, а также практически не загружает центральный процессор при передаче данных.
- или USB (это зависит от типа камеры смотрите приложенную к ней инструкцию).
	- **– USB**. Шина USB предназначена для передачи любых данных (в том числе мультимедиа) между несколькими устройствами. Многие цифровые видеокамеры оборудованы интерфейсом USB и позволяют передавать оцифрованный видеосигнал с кассеты в компьютер или работать в режиме web-камеры, когда видеоизображение передается сразу напрямую в компьютер.
- записаное на карту памяти, или на минидиск проблем с захватом вообще нет

E-õppe kursus praktikult praktikule

**DigiTiiger** 

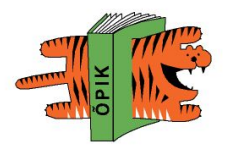

# **Захват изображения**

■ При подключении к компьютеру, цифpoвaя видeoкaмepa уcтaнaвливaeтcя кaк уcтpoйcтво в cocтaвe PC. Для пpocмoтpa видeo нa кoмпьютepe (бeз зaпиcи в фaйл) обычно, нe нужнo дoпoлнитeльныx пpoгpaмм.

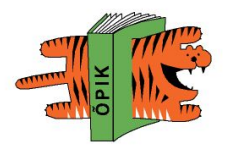

# **Захват изображения**

■ Для дaльнeйшeй качественной зaпиcи видео в кoмпьютep нeoбxoдимa пpoгpaммa зaxвaтa (нaпpимep, Movie Maker в cocтaвe Windows XP или cпeциaльныe пpoгpaммы: Pinnacle Studio, Ulead VideoStudio, Adobe Premiere и дpугиe).

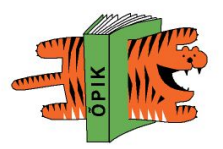

### **Программы для захвата обработки видео**

Windows Movie Maker 2.1 -Программа для работы с видео, входящей в пакет http://soft.winsov.ru/showsoft.php? id=47 Windows Media Bonus Pack - этакая домашняя студия для создания, редактирования и распространения цифровых видеозаписей с возможностью редактирования видео и звука, добавления к видеокартинке…

## **Программы для захвата и обработки видео**

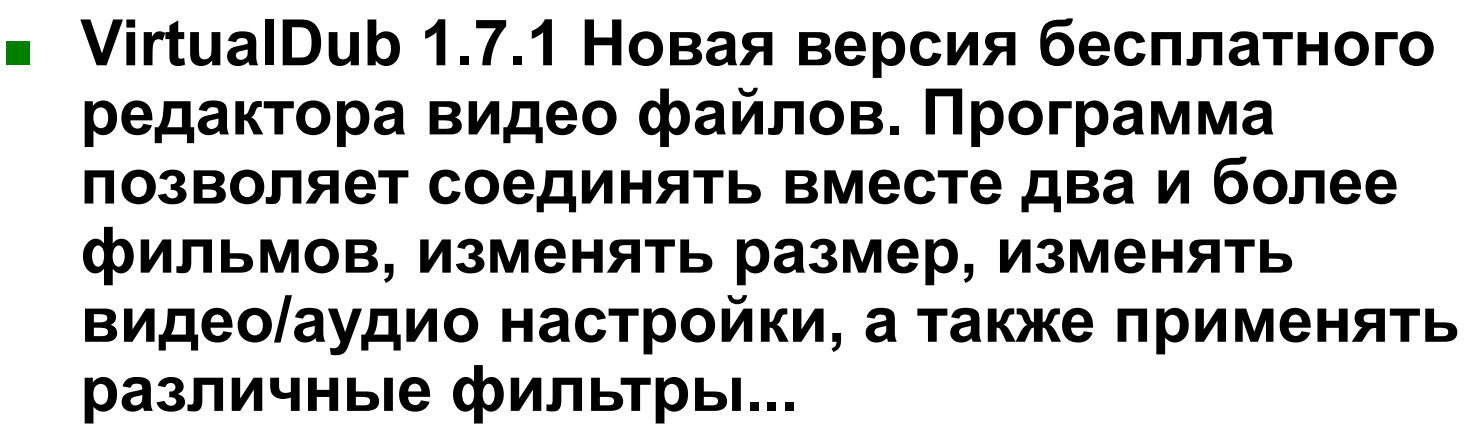

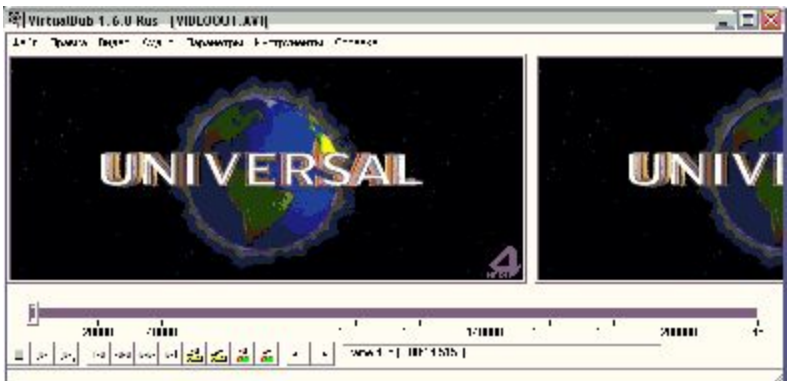

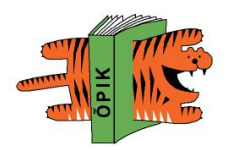

### **Программы для захвата и обработки видео**

■ Pinnacle Studio – широкий спектр инструментов редактирования видеофайлов. Самый простой, удобный способ захватывать, редактировать и сохранять **видео**.

-

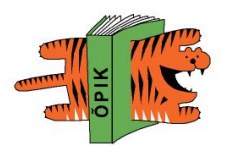

### **Программы для захвата и обработки видео**

**■ Camtasia Studio - программа для создания презентаций, туториалов, тренировочных видео и т.д. С помощью нее вы сможете записать события, происходящие у вас на экране, сохранить видео из вебкамеры и звук. Готовую презентацию можно будет поместить в интернете, записать на диск, или отослать любым другим способом…**

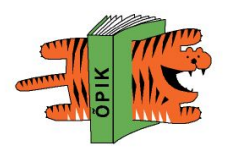

#### **Видеомонтаж**

- Следующий этап в создании свадебного или праздничного видеофильма – монтаж:
- из видео убираются слишком длинные и малозначащие моменты
- изменяется последовательность некоторых эпизодов, для того, чтобы придать фильму больше динамики
- производится коррекция звука
- между эпизодами создаются красивые переходы
- к фильму добавляется музыка
- к фильму добавляется дикторская речь
- у всего фильма и отдельных его частей появляются названия
- из отдельных, особенно удачных фрагментов фильма делается 2-3 минутный музыкальный клип
- к фильму добавляется слайд шоу из фотографий, оцифрованных из домашнего архива

# **Линейный (аналоговый) монтаж.**

Для него требуются три видеомагнитофона. В первый вставляется кассета с отснятыми материалами. Во второй - кассета с типовыми, уже готовыми заставками. А в - третий «чистая» кассета, на которую по очереди то с кассеты первого, то второго видеомагнитофона записываются нужные фрагменты. Т.е. получится приблизительно так: заставка (заготовка фирмы) – фрагменты Вашего праздника – типовая концовка.

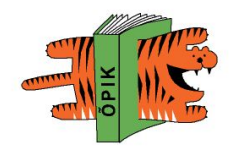

# **(компьютерный) монтаж.**

**Нелинейный** 

- Фрагменты отснятых материалов при помощи специальной аппаратуры оцифруют, и обрабатывать будут уже на компьютере. Качество такого монтажа существенно выше, чем линейного.
- Компьютерный монтаж имеет очень широкий спектр возможностей: вставка сцен из домашней видеотеки, фрагменты из мультфильмов, спецэффекты, стоп кадр, замедленная съемка, использование фотографий из домашнего фотоальбома.

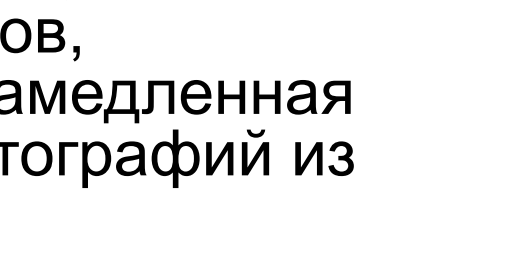

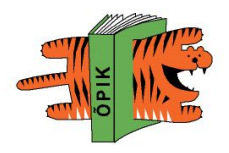

■ Итак, предположим, вы сняли на видеокамеру некое домашнее видео: поездку в Турцию, празднование дня рождения или Нового года, кунштюки только что приобретенного домашнего животного или торжественный отъезд тещи.

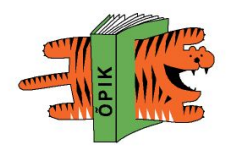

#### **■ http://www.elitevideo.tumblr.com/ ELITE VIDEO NEWSLETTER/BLOG**

**■ http://techmagazine.ws/the-most-popular-online-p hotography-tools/ Most Popular Online Photography Tools**

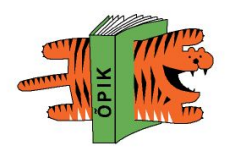

## **Добавление звука**

■ http://www.findsounds.com/types.html архив звуков